## Pioneer xc is22cd pdf manual

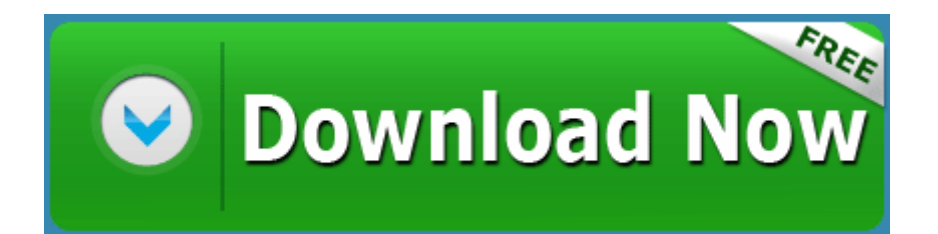

[Mirror](http://f1les.ru/pdf?keyword=pioneer-xc-is22cd-pdf-manual) [Link](http://f1les.ru/pdf?keyword=pioneer-xc-is22cd-pdf-manual) [#1](http://f1les.ru/pdf?keyword=pioneer-xc-is22cd-pdf-manual)